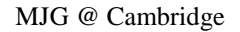

## MJG @ Cambridge  $\begin{array}{|c|c|c|}\hline \textbf{ROD-BOC : Set-Up Bus} & \textbf{SetUpBus.doc@11:48 on 11-Feb-} \ \hline \end{array}$

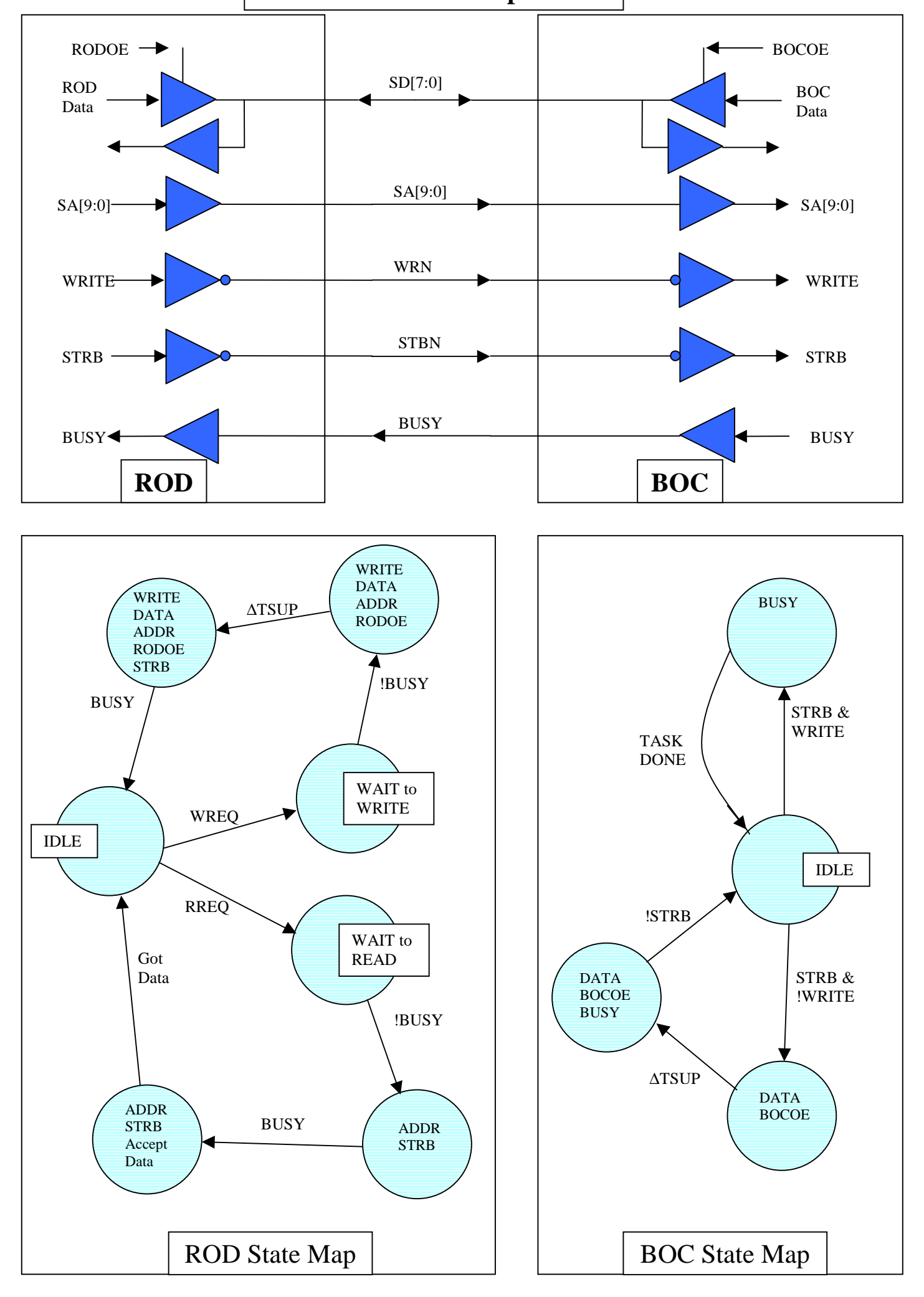